## <span id="page-0-0"></span>Bootstrapping the Debian and Ubuntu ARM64 Ports

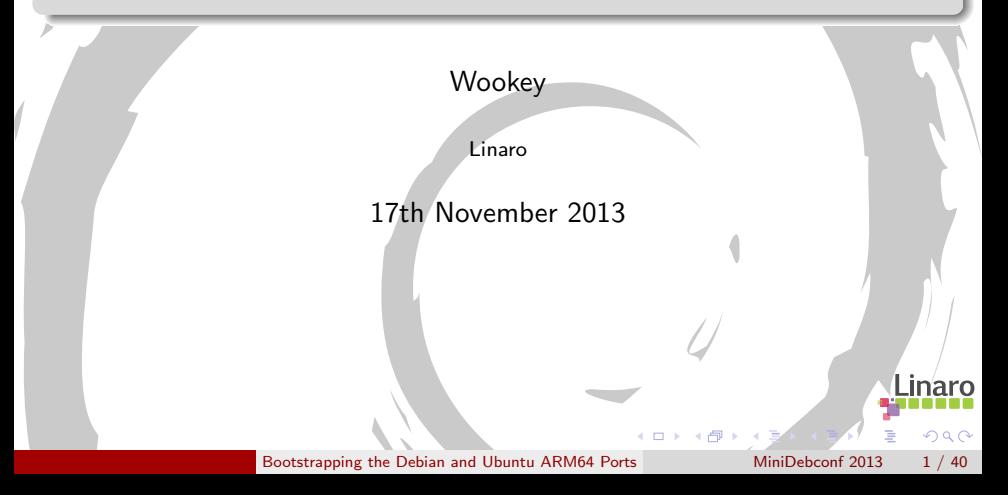

# Who am I

- **•** Free Software developer since 1990
- Unix sysadmin since 1996
- Arm Linux developer since 1999
- Debian developer since 2000
- Ubuntu development since 2010

Some things I had something to do with:

Survex, PsiLinux, ArmLinux book, Emdebian, bootfloppies, Therion, apt-cross, dpkg-cross, Debian cross-toolchains, OpenEmbedded, Netbook Project, LART, YAFFS, Balloonboard, xdeb, multiarch, sbuild

 $\Omega$ 

Currently an ARM secondee to Linaro

# **Outline**

1 [Some Armlinux History](#page-3-0)

- 2 [Why Bootstrapping is a pain](#page-11-0)
	- [How it's done](#page-15-0)
	- [First Bootstrap](#page-21-0)
- 5 [Second Bootstrap](#page-28-0)
- 6 [Third Bootstrap](#page-39-0)

 $QQ$ 

4 同 下

4 D F

na m≊

 $\sim$ 

# **Outline**

## 1 [Some Armlinux History](#page-3-0)

- [Why Bootstrapping is a pain](#page-11-0)
- [How it's done](#page-15-0)
- [First Bootstrap](#page-21-0)
- [Second Bootstrap](#page-28-0)
- [Third Bootstrap](#page-39-0)

<span id="page-3-0"></span> $\overline{AB}$   $\rightarrow$   $\overline{AB}$   $\rightarrow$   $\overline{AB}$   $\rightarrow$ 

4 日下

## ARM desktops and servers

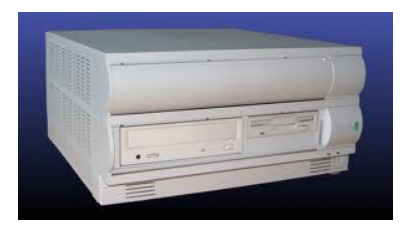

#### Acorn Risc PC (1994)

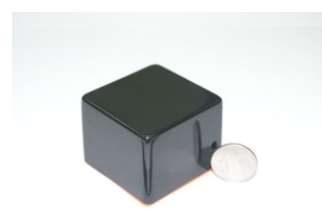

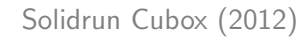

## Rebel Netwinder (2000)

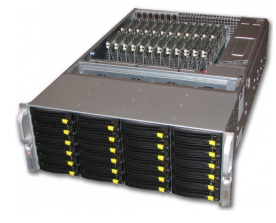

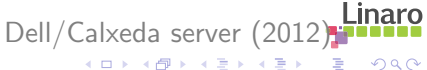

[Some Armlinux History](#page-3-0) [Bootstrapping the Debian and Ubuntu ARM64 Ports](#page-0-0) MiniDebconf 2013 5 / 40

# ARM laptops

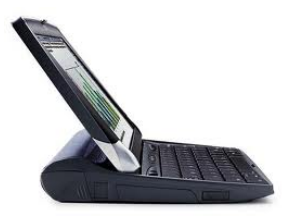

Psion Netbook Pro (2003)

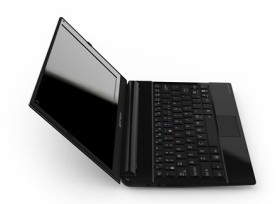

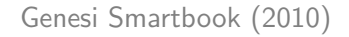

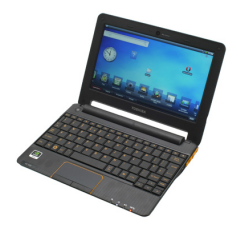

Toshiba AC100 (2010)

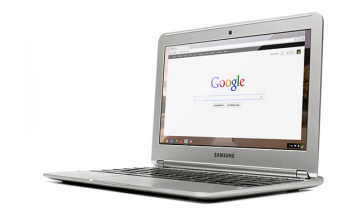

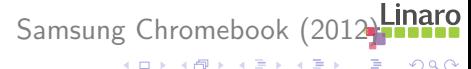

[Some Armlinux History](#page-3-0) [Bootstrapping the Debian and Ubuntu ARM64 Ports](#page-0-0) MiniDebconf 2013 6 / 40

 $299$ 

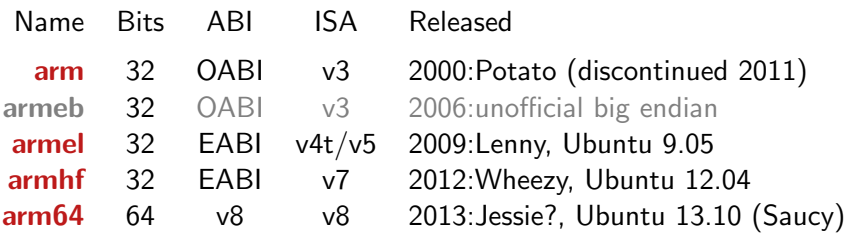

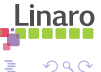

重

イロト イ部 トメ ヨ トメ ヨト

# Nomenclature (architectures)

Simple version

arm64, aarch64, ARMv8 are all the same thing

More details:

arm64 Debian and Ubuntu architecture name aarch64 ARM 64-bit execution mode aarch64-linux-gnu GNU triplet name ARMv8 ARM CPU architecture name A64 64-bit instruction set A32 32-bit ARMv8 instruction set aarch32 ARM 32-bit execution mode

- Build : Machine/architecture you are building on
	- Host : Machine/architecture package is being built for

### Target : Machine/architecture a compiler generates code for

# Bootstrapping

22 Debian ports in 20 years

i386, 68000, Alpha, Sparc, PowerPC, ARM, IA64, PA-RISC, MIPS (big endian), MIPS (little endian), S/390, AMD64, FreeBSD-i386, FreeBSD-amd64, armel, armhf, sh4, s390x, PowerPC64, Hurd-i386, Mips64el

 $QQ$ 

Ballet B

# **Bootstrapping**

22 Debian ports in 20 years

i386, 68000, Alpha, Sparc, PowerPC, ARM, IA64, PA-RISC, MIPS (big endian), MIPS (little endian), S/390, AMD64, FreeBSD-i386, FreeBSD-amd64, armel, armhf, sh4, s390x, PowerPC64, Hurd-i386, Mips64el

> Bootstrapping is normal, not exceptional A 'Universal OS' should be able to bootstrap itself

# **Outline**

**[Some Armlinux History](#page-3-0)** 

- 2 [Why Bootstrapping is a pain](#page-11-0)
	- [How it's done](#page-15-0)
	- [First Bootstrap](#page-21-0)
	- [Second Bootstrap](#page-28-0)
	- [Third Bootstrap](#page-39-0)

→ 唐 × → 唐 →

4 D F

4 同 下

<span id="page-11-0"></span> $QQ$ 

Þ

## The Bootstrap Problem

Build-dependency loops

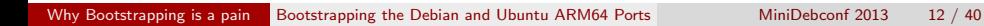

4.0.3

← 冊→

x  $\sim$  $\equiv$ 

÷

 $299$ 

Þ

## The Bootstrap Problem

Build-dependency loops

A more detailed look

4 D F

 $\rightarrow$ 

 $299$ 

 $\sim$ 舌

 $\sim$ 

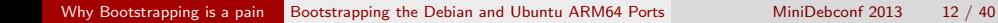

# The Bootstrap Problem

- **•** Build-dependency loops
- Natively built
- Maximally configured
- Much worse for binary distros than source-based
- Lack of flexibility is in packaging

 $\leftarrow$ 

# **Outline**

**[Some Armlinux History](#page-3-0)** 

[Why Bootstrapping is a pain](#page-11-0)

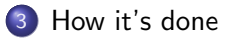

- [First Bootstrap](#page-21-0)
- [Second Bootstrap](#page-28-0)

## <span id="page-15-0"></span>[Third Bootstrap](#page-39-0)

# Bootstrap solutions

### **Traditionally**

- Cheat and use something else
- Bodgery and Hackery
- No hardware yet models are really slow

### 'Universal OS' solution

- Cross Build at least initial chroot
- Linearise build order by reducing dependencies
- Switch to native building when you have 'enough'

# Build Profiles

### debian/control

- 1 Build-Depends: debhelper,..., libsql-dev Build-Depends-stage1: debhelper,...
- 2 Build-Depends: debhelper,..., libsql-dev  $\langle$ !stage1>
- 3 Build-Depends: debhelper,..., libsql-dev [profile.!stage1]

<https://wiki.debian.org/BuildProfileSpec>

### debian/rules

```
ifeq ($(DEB_BUILD_PROFILE),stage1)
DH_OPTIONS += -Nlibdb5.1-sql
  CONFIGURE_SWITCHES += --disable sql
else
  CONFIGURE_SWITCHES += --enable-sql
fi
```
イロト イ押ト イヨト イヨト

 $QQ$ 

G.

# Multiarch

 $\bullet$  Install libraries side-by side: i386/amd64, arm/arm64, amd64/arm64

- $\triangleright$  /usr/lib/libfoo (amd64) $\rightarrow$ /usr/lib/x86\_64-linux-gnu/libfoo
- $\triangleright$  /usr/lib/libfoo (armel) $\rightarrow$ /usr/lib/arm-linux-gnueabi/libfoo
- $\triangleright$  /usr/lib/libfoo (arm64) $\rightarrow$ /usr/lib/aarch64-linux-gnu/libfoo
- Packages arch-qualified: libfoo:arm64, wine:i386
- Canonical file locations: Runtime is the same as build-time.
- Run foreign binaries in-place (natively or with qemu)
- 32/64 special casing goes away (/lib64, /emul/ia32-linux)
- Build/host version lockstep

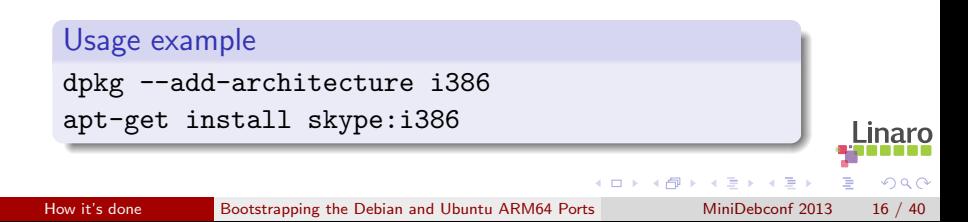

# Multiarch dependencies

## Packages are given an extra field Multi-Arch

- same (libraries) can be co-installed and can only satisfy deps within the arch
- foreign *(tools)* can not be co-installed can satisfy deps for any arch
- allowed (both) can be either. Depending packages specify which is wanted

dpkg has support for reference-counting of (doc-) files from co-installable packages that overlap

### Modifed by

:any treat M-A:allowed package as M-A:foreign (e.g. perl:any) :native install build-arch version (e.g. libnih-dbus-dev:native)

目

 $QQ$ 

 $\left\{ \begin{array}{ccc} 1 & 0 & 0 \\ 0 & 1 & 0 \end{array} \right.$ 

# Cross-dependencies

#### Example: slang2

```
Build-Depends: debhelper (>= 9), autoconf, autotools-dev,
       chrpath, docbook-to-man, dpkg-dev (>= 1.16.1~),
       libncurses-dev,
       libpcre3-dev,
       libpng-dev,
       zlib1g-dev
```
- Build-arch: debhelper, autoconf, autotools-dev, chrpath, docbook-to-man, dpkg-dev
- Host-arch: libncurses-dev, libpcre3-dev, libpng-dev, zlib1g-dev

apt-get install debhelper autoconf autotools-dev chrpath docbook-to-man dpkg-dev libncurses-dev:arm64 libpcre3-dev:arm64 libpng-dev:arm64 zlib1g-dev:arm64

 $\left\{ \begin{array}{ccc} 1 & 0 & 0 \\ 0 & 1 & 0 \end{array} \right.$ 

# **Outline**

[Some Armlinux History](#page-3-0)

- [Why Bootstrapping is a pain](#page-11-0)
- [How it's done](#page-15-0)

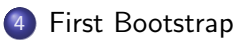

[Second Bootstrap](#page-28-0)

## [Third Bootstrap](#page-39-0)

<span id="page-21-0"></span>B × イヨト

4 日下

4 何 ▶  $\rightarrow$ 

# ARM internal Bootstrap (2011)

- Ubuntu Maverick
- Using xdeb, with staging support
- **Equivs to fake toolchain dependencies**
- **Manual build order**

€⊡

ARM is an IP Company

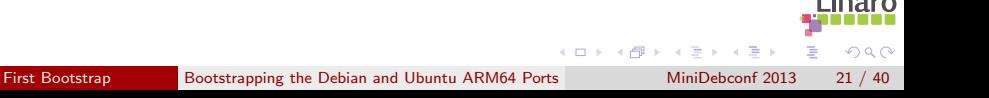

ARM is an IP Company

Now I can be rude about ARM legal

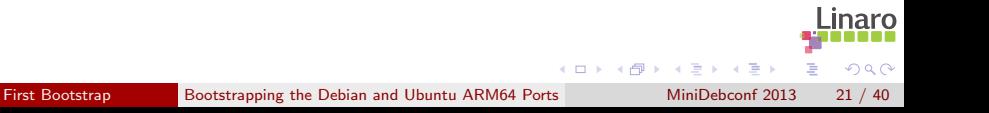

ARM is an IP Company

Now I can be rude about ARM legal

- Paranoid about patent grants in FLOSS licences
- No cross-fixes, bootstrapping or arm64 support upstreamed
- **•** Engineers annoyed

ARM is an IP Company

Now I can be rude about ARM legal

- Paranoid about patent grants in FLOSS licences
- No cross-fixes, bootstrapping or arm64 support upstreamed
- **•** Engineers annoyed
- All has to be done again

Valuable IP - avert your eyes:

```
+export DEB_BUILD_GNU_TYPE ?= $(shell dpkg-architecture -qDEB_BUILD_GNU_TYPE)
+
+ifeq ($(DEB_BUILD_GNU_TYPE), $(DEB_HOST_GNU_TYPE))
   confflags += - -build $(DEB_HOST_GNU_TYPE)$CROSS=""
+else
+ confflags += --build $(DEB_BUILD_GNU_TYPE) --host $(DEB_HOST_GNU_TYPE)
+ CROSS=$(DEB_HOST_GNU_TYPE)-
+endif
```
On the one hand great early community engagement On the other complete failure to give back Illustrates Linaro/corporate culture clash

D.

イロト イ押ト イヨト イヨト

# **Outline**

**[Some Armlinux History](#page-3-0)** 

- [Why Bootstrapping is a pain](#page-11-0)
- [How it's done](#page-15-0)
- [First Bootstrap](#page-21-0)

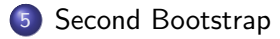

## [Third Bootstrap](#page-39-0)

<span id="page-28-0"></span> $QQ$ 

B × イヨト

4 日下

4 何 ▶  $\rightarrow$ 

# Debian/Ubuntu Bootstrap Overview

### **Overview**

- **•** Initially Quantal, then Raring -based (and Debian Wheezy/Experimental)
- All done in public from start upstreaming as we go along
- Multiarch building and cross-dependencies
- Standard tools: sbuild, reprepro, apt, dpkg, dpkg-cross
- Modified dpkg, apt, sbuild for build-profile support
- **•** cross-build-essential: toolchain, libc:arm64,  $\lt$ triplet $>$ -pkg-config

 $\Omega$ 

o no qemu available

# Debian/Ubuntu Bootstrap Process

- **1** Prepare repository
- 2 Add new arch support to dpkg-architecture
- **3** Set up build chroot
- **4** Toolchain bootstrap
- Fix support packages: dpkg-cross, cross-build-essential, autoconf
- **6** Build stuff.

## Binary(source) packages needed

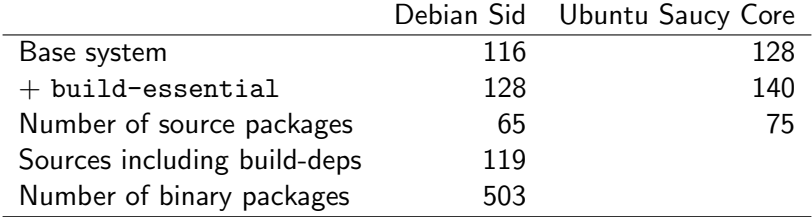

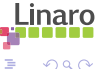

4 D F

# Set up a chroot

<http://wiki.linaro.org/Platform/DevPlatform/CrossCompile/arm64bootstrap>

### Create chroot

apt-get install sbuild sudo sbuild-createchroot --make-sbuild-tarball=/srv/chroots/raring-cross-arm64.tgz raring /srv/chroots/raring http://archive.ubuntu.com/ubuntu/

### Build flags

STRIP CFLAGS -fstack-protector

#### Apt preferences

Package: \* Pin: release n=raring-bootstrap Pin-Priority: 1001

штаа Ч

 $\Omega$ 

 $\left\{ \begin{array}{ccc} 1 & 0 & 0 \\ 0 & 1 & 0 \end{array} \right.$ 

# Building Packages

Getting Build-Deps and building is simple

### **Manually**

```
apt-get install crossbuild-essential-arm64
apt-get build-dep -aarm64 acl
apt-get source acl; cd acl-2.2.51
dpkg-buildpackage -aarm64
```
### Better

CONFIG SITE=/etc/dpkg-cross/cross-config.arm64 DEB\_BUILD\_OPTIONS=nocheck dpkg-buildpackage -aarm64

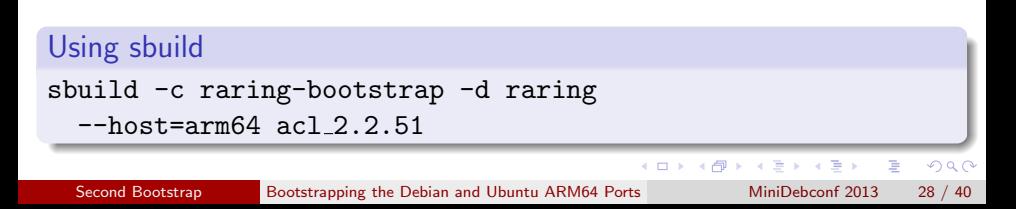

# Profiled Package Build

```
Manually
apt-get install crossbuild-essential-arm64
apt-get -o APT::Build-Profile=stage1 build-dep -aarm64 acl
apt-get source acl; cd acl-2.2.51
DEB_BUILD_PROFILE=stage1 dpkg-buildpackage -aarm64
```
## Using sbuild sbuild -c raring-bootstrap --profile=stage1 -d raring --host=arm64 acl 2.2.51

update, build, sign, upload, process loop scripted with dimstrap

 $\left\{ \begin{array}{ccc} 1 & 0 & 0 \\ 0 & 1 & 0 \end{array} \right.$ 

## Cross Build Daemon

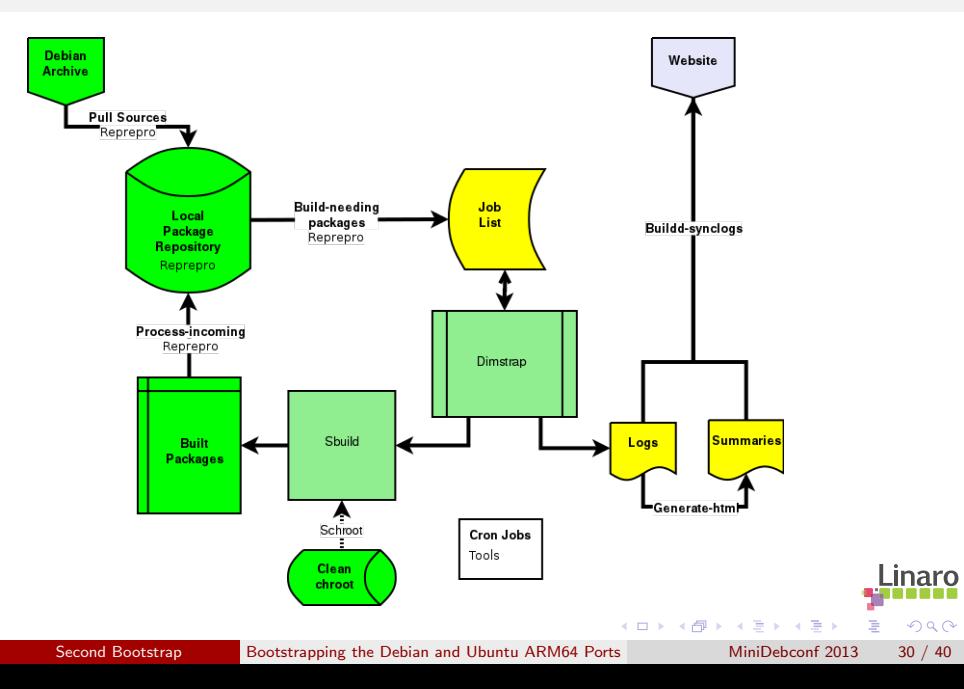

# Dependency analysis

### Dependency analysis

dose-debbuildcheck --deb-native-arch=amd64 --deb-foreign-archs=arm64 --deb-host-arch=arm64 <packages files> <source file> -f -e -s --checkonly <package>

### **Output**

```
package: src:dpkg
version: 1.16.7ubuntu3profile1
architecture: any,all
essential: false
unsat-dependency: arm64:liblzma-dev
```
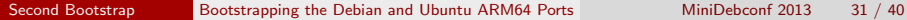

イロト イ部 トイヨ トイヨト

## New tools

## http://bootstrap.debian.net/

Daily analysis of 'bootstrapability' Runs botch - 'Boot Ordering Tool' Proposed to link this from the BTS: #728298

## https://gitorious.org/debian-bootstrap/gsoc2013

Tool to automate bootstrapping Uses pre-calculated botch ordering Sets up repos, Builds from snapshot Supports native and cross bootstrapping

# Modified Packages/Build-deps

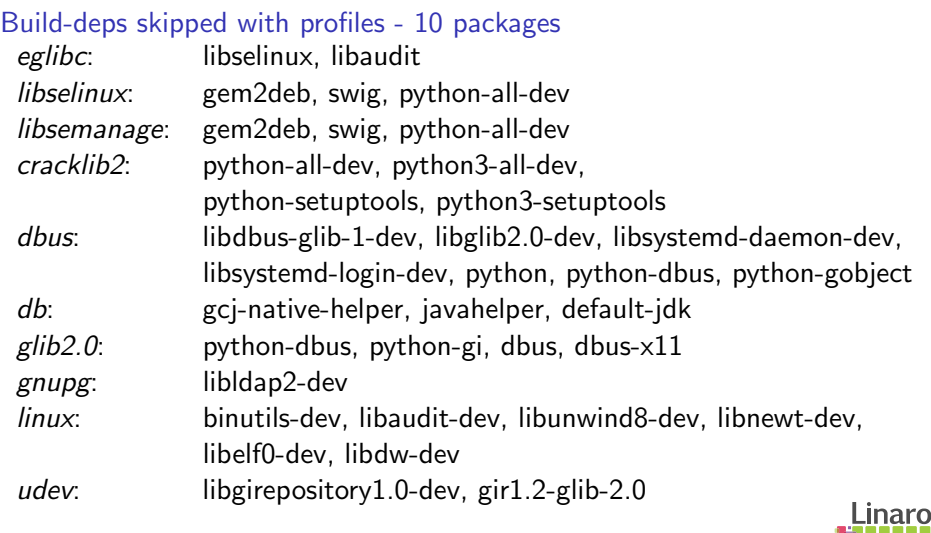

4.0.3

 $\rightarrow$ 

 $299$ 

Þ

# **Outline**

**[Some Armlinux History](#page-3-0)** 

- [Why Bootstrapping is a pain](#page-11-0)
- [How it's done](#page-15-0)
- [First Bootstrap](#page-21-0)
- [Second Bootstrap](#page-28-0)

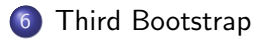

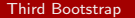

4 日下

4 何 ▶  $\rightarrow$  <span id="page-39-0"></span> $QQ$ 

ヨメ イヨメ

• Asked for debian-ports space at Debconf13:

Machine is too full

- $\blacktriangleright$  Port instance appeared  $\lt 1$  week later
- **•** Embedded interpreters multiarch discussion <https://wiki.debian.org/Multiarch/InterpreterProposal> Python multiarched in Ubuntu. Debian? Multiarch perl in <git://anonscm.debian.org/perl/perl.git>

# Debian Bootstrap

### **Method**

- Native build Debian sources in Saucy chroot
- Nobbled dpkg origin and lsb\_release info
- Clean Saucy tarball chroot  $+$  debianise script
- All deps available take care with libs
- **•** pin bootstrap repo as preferred

### No hardware

- 80-core, 128G Xeon box in Huawei lab no root access
- Model very slow and annoying (X, network tap)
- gemu-arm64 released Way better!

# Qemu-arm64

- Developed by SuSE
- **•** Userspace only
- <https://github.com/susematz/qemu/tree/aarch64-1.6> qemu-arm64 branch
- <https://wiki.debian.org/Arm64Qemu>

## /usr/share/binfmts/qemu-arm64 package qemu-user-static interpreter /usr/bin/qemu-arm64-static flags: OC offset 0 magic \x7fELF\x02\x01\x01\x00\x00\x00\x00\x00\x00\x00\x00\x00\x02\x00\xb7 mask \xff\xff\xff\xff\xff\xff\xff\x00\xff\xff\xff\xff\xff\xff\xff\xff\xfe\xff\xff штан ч

 $\Omega$ 

正々 メラメ

# Debian Bootstrap Status

#### Issues

- Undefined instructions (tests)
- Java doesn't install or run
- Cyclic dependencies
- **o** cc1 has different magic
- **perl 5.18 vs 5.16**
- extra /etc/lsb-release file

### **Status**

- Arch all packages are easy
- 119 source Packages built

# Debian Bootstrap Status

#### **Issues**

- Undefined instructions (tests)
- **Q** lava doesn't install or run
- Cyclic dependencies
- cc1 has different magic
- **p** perl 5.18 vs 5.16
- extra /etc/lsb-release file

## **Status**

- Arch all packages are easy
- **o** 119 source Packages built

Rootfs debootstrapped 6pm yesterday

Help is welcome - much easier with qemu

Just trying arm64

- [https://wiki.debian.org/Arm64Port#Pre-built\\_Rootfs](https://wiki.debian.org/Arm64Port#Pre-built_Rootfs)

Resources

- <http://wiki.debian.org/Arm64Port>
- <http://people.debian.org/~wookey/bootstrap.html>

# Thanks

Wookey wookey@wookware.org <http://wookware.org>

<http://wiki.debian.org/Arm64Port>

about the slides:<br>available at <http://wookware.org/talks/><br>Wookey  $copyright (C) 2013$ license [CC BY-SA 3.0 — Creative Commons Attribution-ShareAlike 3.0](http://creativecommons.org/licenses/by-sa/3.0/)

> <span id="page-46-0"></span>inaro  $\Omega$

[Third Bootstrap](#page-39-0) [Bootstrapping the Debian and Ubuntu ARM64 Ports](#page-0-0) MiniDebconf 2013 40 / 40